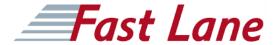

# Developing Rule Solutions in IBM Operational Decision Manager V8.7 (WB392G)

ID WB392G Preis CHF 4'300.- (exkl. MwSt.) Dauer 5 Tage

#### **Zielgruppe**

This intermediate course is designed for application developers.

#### Voraussetzungen

You should have:

- Experience with the Java programming language and object-oriented concepts
- Experience with Java Platform, Standard Edition (Java SE)
- Knowledge of Java Platform, Enterprise Edition (Java EE)
- Basic knowledge of Extensible Markup Language (XML)

#### Kursziele

An updated version of this course is available. For more information, click Developing Rule Solutions in IBM Operational Decision Manager V8.8 (WB395G).

This course is also available as self-paced virtual (e-learning) course, Developing Rule Solutions in IBM Operational Decision Manager V8.7 (ZB392G). This option does not require any travel.

This course introduces developers to IBM Operational Decision Manager V8.7. You learn the concepts and skills that you need to design, develop, and integrate a business rule solution with Operational Decision Manager.

The course begins with an overview of Operational Decision Manager, which is composed of two main environments: Decision Server for technical users and Decision Center for business users. The course outlines the collaboration between development and business teams during project development.

Through instructor-led presentations and hands-on lab exercises, you learn about the core features of Decision Server, which is the primary working environment for developers. You design a

business rule application, and work with the object models that are required to author and execute rule artifacts. You gain experience with rule deployment and execution within various types of client applications. You work extensively with Rule Execution Server and learn how you can integrate decision services within an enterprise environment.

In addition, you become familiar with rule authoring so that you can support business users to set up and customize the rule authoring and validation environments. You also learn how to use Operational Decision Manager features to support decision governance.

The lab environment for this course uses Windows Server 2008 R2 Standard Edition.

For information about other related courses, visit the IBM Training website: <a href="http://www.ibm.com/training">http://www.ibm.com/training</a>

#### **Kursinhalt**

An updated version of this course is available. For more information, click Developing Rule Solutions in IBM Operational Decision Manager V8.8 (WB395G).

This course is also available as self-paced virtual (e-learning) course, Developing Rule Solutions in IBM Operational Decision Manager V8.7 (ZB392G). This option does not require any travel.

This course introduces developers to IBM Operational Decision Manager V8.7. You learn the concepts and skills that you need to design, develop, and integrate a business rule solution with Operational Decision Manager.

The course begins with an overview of Operational Decision Manager, which is composed of two main environments: Decision Server for technical users and Decision Center for business users. The course outlines the collaboration between development and

### Developing Rule Solutions in IBM Operational Decision Manager V8.7 (WB392G)

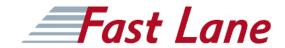

business teams during project development.

Through instructor-led presentations and hands-on lab exercises, you learn about the core features of Decision Server, which is the primary working environment for developers. You design a business rule application, and work with the object models that are required to author and execute rule artifacts. You gain experience with rule deployment and execution within various types of client applications. You work extensively with Rule Execution Server and learn how you can integrate decision services within an enterprise environment.

In addition, you become familiar with rule authoring so that you can support business users to set up and customize the rule authoring and validation environments. You also learn how to use Operational Decision Manager features to support decision governance.

The lab environment for this course uses Windows Server 2008 R2 Standard Edition.

For information about other related courses, visit the IBM Training website: <a href="http://www.ibm.com/training">http://www.ibm.com/training</a>

## Developing Rule Solutions in IBM Operational Decision Manager V8.7 (WB392G)

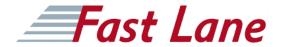

#### **Weltweite Trainingscenter**

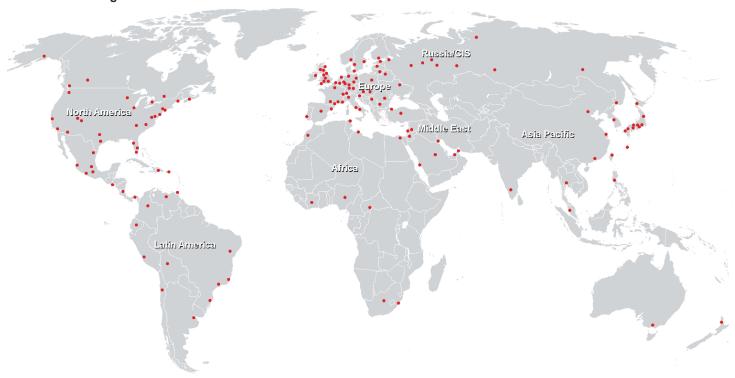

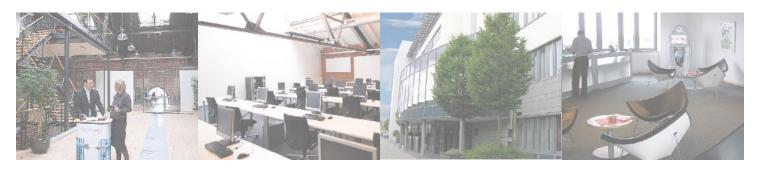

#### Fast Lane Institute for Knowledge Transfer GmbH

Husacherstrasse 3 CH-8304 Wallisellen Tel. +41 44 832 50 80

info@flane.ch, https://www.flane.ch